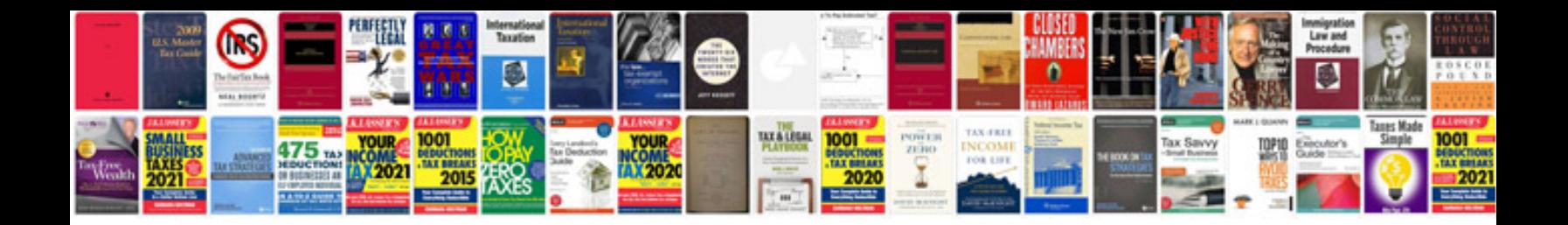

**Electrical calculations formulas**

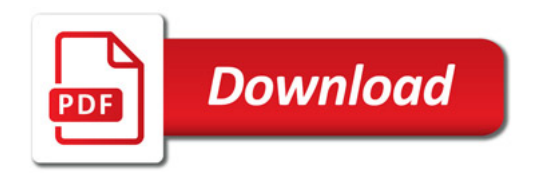

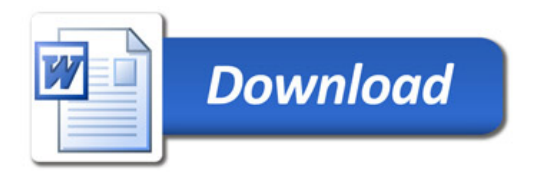